## **Javascript**: funzioni

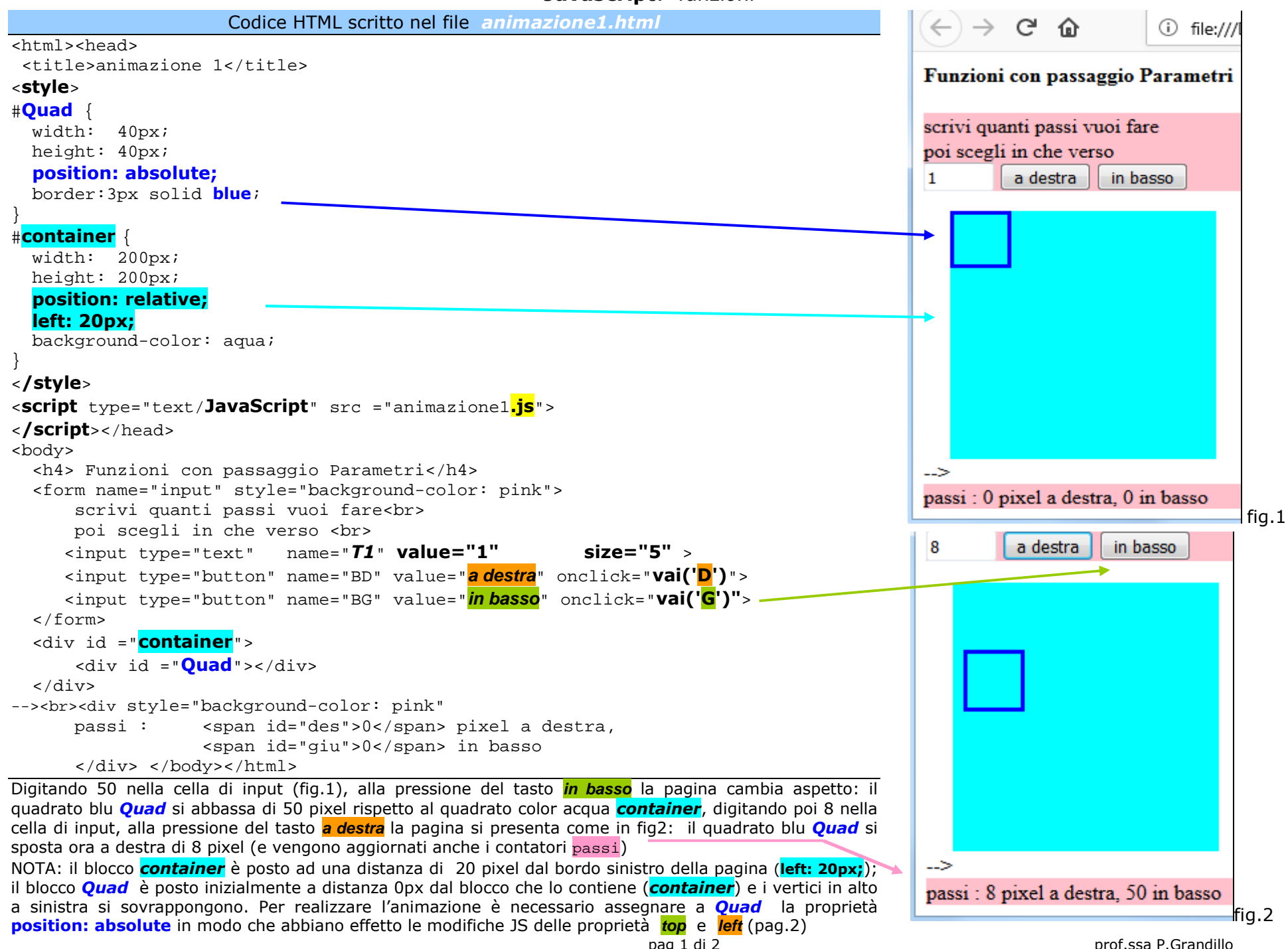

# **Javascript**: funzioni

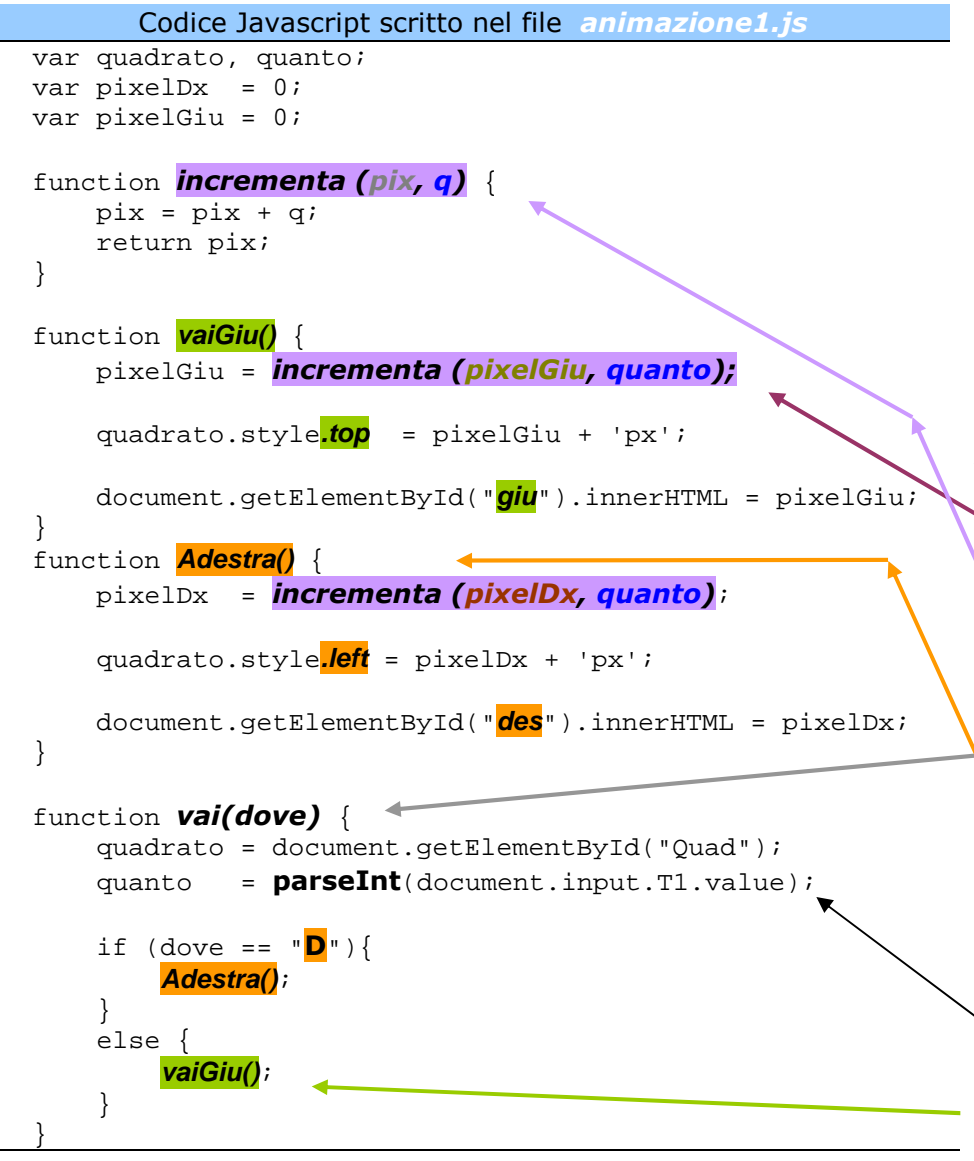

#### ATTENZIONE:

sia al click del tasto **in basso** che al click del tasto **a destra** viene richiamata e attivata la stessa funzione (*vai*).

 Nel primo caso alla funzione *vai* viene passato il valore **'G'** (*parametro attuale*) che viene copiato dall'interprete JS nella variabile *dove* (*parametro formale*); nel secondo caso alla funzione *vai* viene passato il valore **'D'**.

La funzione *vai*, a sua volta, attiva la funzione **Adestra()** se la variabile *dove*coincide con il carattere *'D'* , altrimenti (else) attiva la funzione **vaiGiu()**.

Il questo esempio il codice JS è salvato in un file separato (*animazione1.js*) mentre gli stili sono scritti direttamente nella sezione *head* del file HTML (*animazione1.html*), delimitati dal tag **style** (aperto e chiuso).

Per questa pagina si sono utilizzati vari tipi di **funzioni**; nei linguaggi di programmazione come JS e C++ le **funzioni** sono porzioni di codice cui viene assegnato un nome (esempi: *vai*, **Adestra**, **vaiGiu**, *incrementa*). Le funzioni JS possono essere attivate dai gestori di eventi rilevati sulla pagina oppure da altre funzioni (il gestore onclick attiva la funzione *vai* che a sua volta esegue le funzioni *parseInt* **Adestra** e **vaiGiu**, infine, le ultime due attivano, la funzione *incrementa*.

 Le funzioni possono operare: su variabili *locali* definite all'interno del codice della funzione, su variabili *globali* definite all'esterno di ogni funzione (esempi: quadrato, quanto, pixelDx, pixelGiu sono variabili *globali* riconosciute da tutte le funzioni di questa pagina) oppure sugli eventuali *parametri* passati alla funzione (esempi: *pix*, *<sup>q</sup>*, *dove*).

#### **Una funzione**, infatti, **può**:

*avere parametri* in ingresso indicati tra le parentesi tonde; esempi:

### *incrementa(pixelGiu, quanto)*

 in questo esempio i *parametri attuali* sono 2 variabili: *pixelGiu, quanto* i cui valori vengono copiati rispettivamente nei *parametri formali pix* <sup>e</sup> *<sup>q</sup>*invece per la funzione

*vai('D')* riportata a pag.1

il *parametro attuale* è una costante di tipo carattere: *'D'*questo valore, il carattere D, viene copiato nel *parametro formale dove*

 *NON avere parametri* in ingresso (in questo caso la funzione è seguita da parentesi tonde vuote); esempi:

#### **Adestra()**, **vaiGiu()**

 *restituire un valore* alla funzione che la richiama (es: la funzione *incrementa* restitusce un valore (mediante l'istruzione return pix;) che viene utilizzato nella funzione chiamante a destra del simbolo di **assegnazione** (=) per modificare il valore di una variabile (es: pixelDx); anche *parseInt* è una funzione JS che restituisce il numero intero corrispondente alla stringa di caratteri digitati in *T1* (es: 50), numero che viene assegnato alla variabile  $\it quanto$ 

 *NON restituire valore* (es: *vai*, **Adestra**, **vaiGiu**); in questo caso la funzione NON può essere assegnata ad una variabile.

La funzione **Adestra** modifica lo stile della div *Quad* impostando la distanza dal bordo sinistro (proprietà **left** dell'attributo style dell'oggetto *Quad* salvato nella variabile quadrato) della div *container* al numero di pixel digitati in input (variabile quanto), pixel da aggiungere a quelli già totalizzati e salvati nella variabile pixelDx. La funzione **vaiGiu** opera in modo analogo sulla proprietà **top** (distanza dal bordo superiore di *container*) e su pixelGiu.

La funzione *incrementa* effettua la somma e restituisce il risultato. pag 2 di 2prof.ssa P.Grandillo